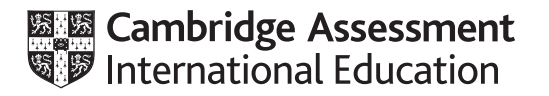

# **Cambridge International A Level**

#### **COMPUTER SCIENCE 9608/21**

Paper 2 Fundamental Problem-solving and Programming Skills **May/June 2021** MARK SCHEME

Maximum Mark: 75

**Published** 

This mark scheme is published as an aid to teachers and candidates, to indicate the requirements of the examination. It shows the basis on which Examiners were instructed to award marks. It does not indicate the details of the discussions that took place at an Examiners' meeting before marking began, which would have considered the acceptability of alternative answers.

Mark schemes should be read in conjunction with the question paper and the Principal Examiner Report for Teachers.

Cambridge International will not enter into discussions about these mark schemes.

Cambridge International is publishing the mark schemes for the May/June 2021 series for most Cambridge IGCSE™, Cambridge International A and AS Level components and some Cambridge O Level components.

### **Generic Marking Principles**

These general marking principles must be applied by all examiners when marking candidate answers. They should be applied alongside the specific content of the mark scheme or generic level descriptors for a question. Each question paper and mark scheme will also comply with these marking principles.

GENERIC MARKING PRINCIPLE 1:

Marks must be awarded in line with:

- the specific content of the mark scheme or the generic level descriptors for the question
- the specific skills defined in the mark scheme or in the generic level descriptors for the question
- the standard of response required by a candidate as exemplified by the standardisation scripts.

GENERIC MARKING PRINCIPLE 2:

Marks awarded are always **whole marks** (not half marks, or other fractions).

GENERIC MARKING PRINCIPLE 3:

Marks must be awarded **positively**:

- marks are awarded for correct/valid answers, as defined in the mark scheme. However, credit is given for valid answers which go beyond the scope of the syllabus and mark scheme, referring to your Team Leader as appropriate
- marks are awarded when candidates clearly demonstrate what they know and can do
- marks are not deducted for errors
- marks are not deducted for omissions
- answers should only be judged on the quality of spelling, punctuation and grammar when these features are specifically assessed by the question as indicated by the mark scheme. The meaning, however, should be unambiguous.

GENERIC MARKING PRINCIPLE 4:

Rules must be applied consistently, e.g. in situations where candidates have not followed instructions or in the application of generic level descriptors.

GENERIC MARKING PRINCIPLE 5:

Marks should be awarded using the full range of marks defined in the mark scheme for the question (however; the use of the full mark range may be limited according to the quality of the candidate responses seen).

GENERIC MARKING PRINCIPLE 6:

Marks awarded are based solely on the requirements as defined in the mark scheme. Marks should not be awarded with grade thresholds or grade descriptors in mind.

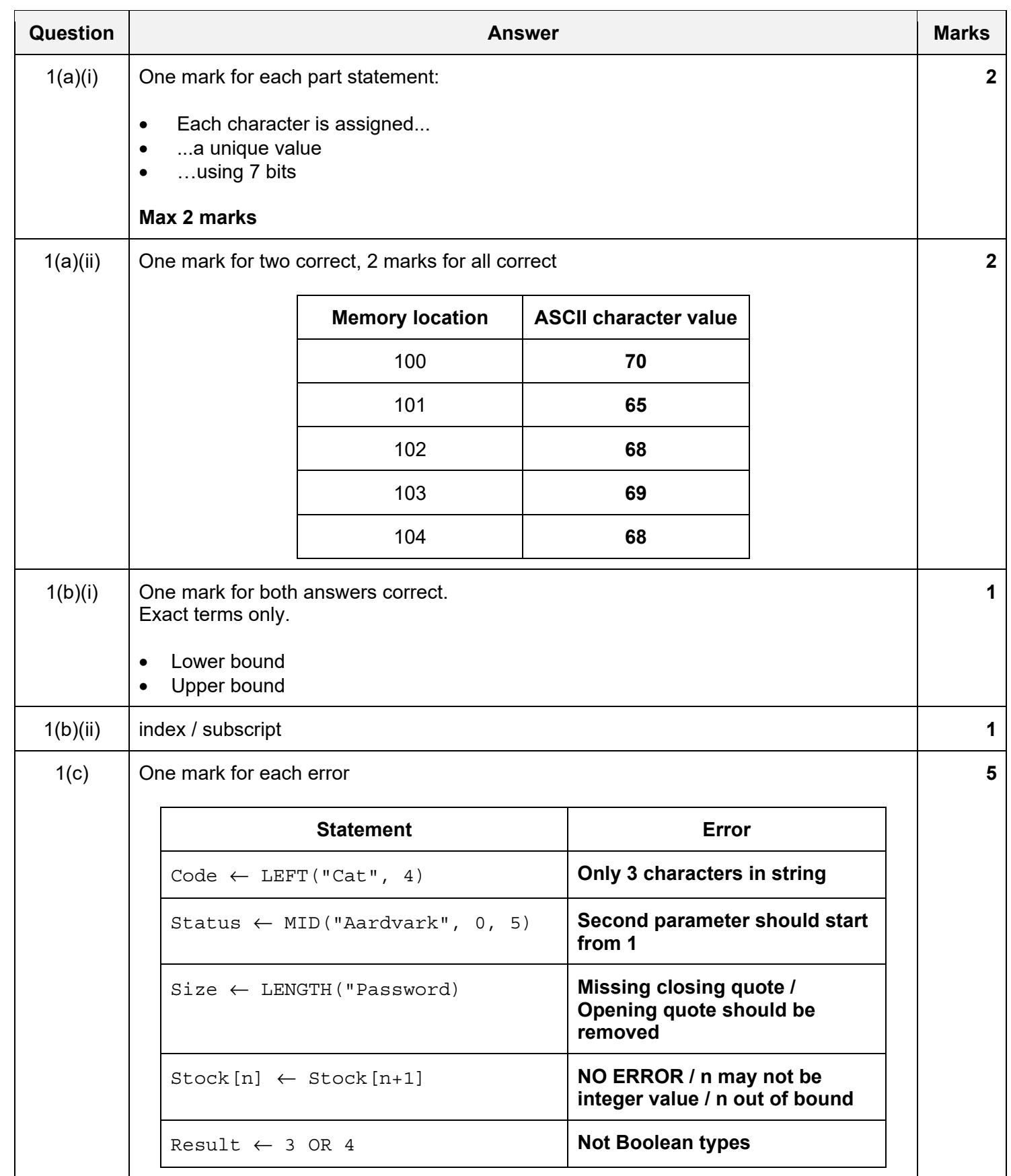

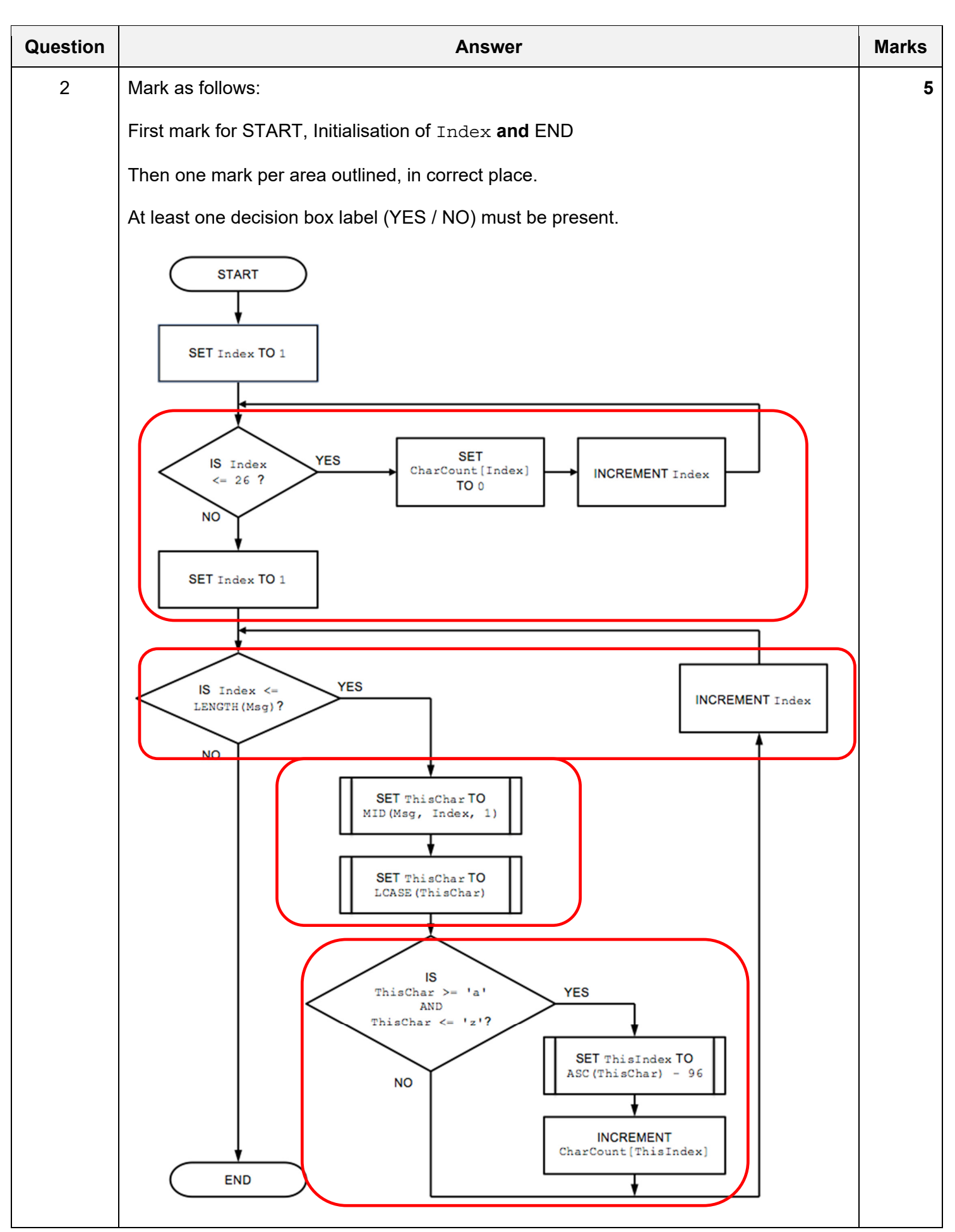

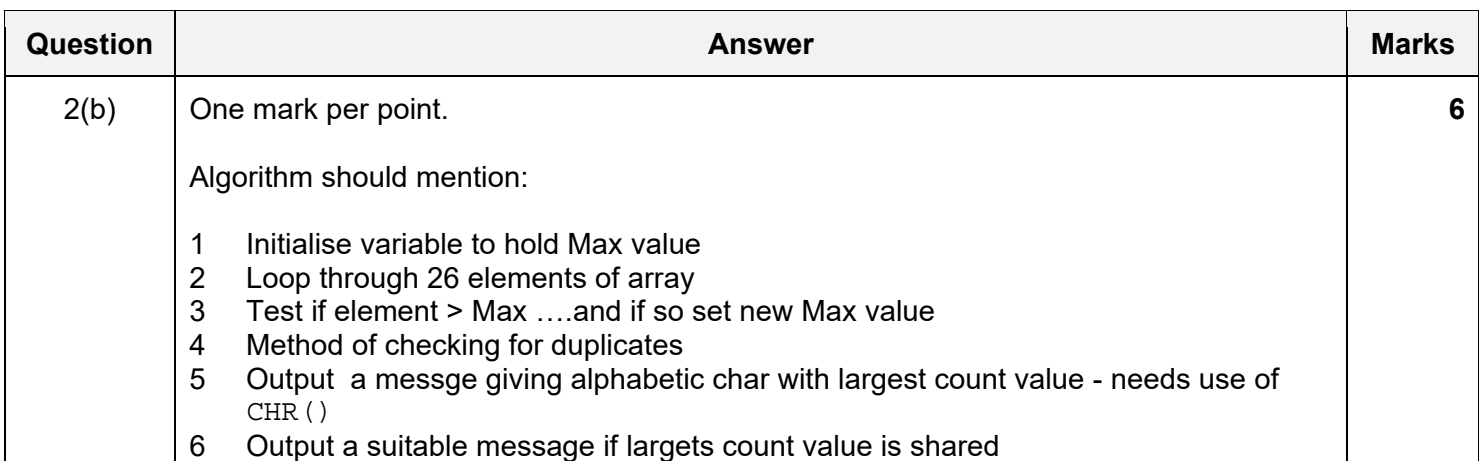

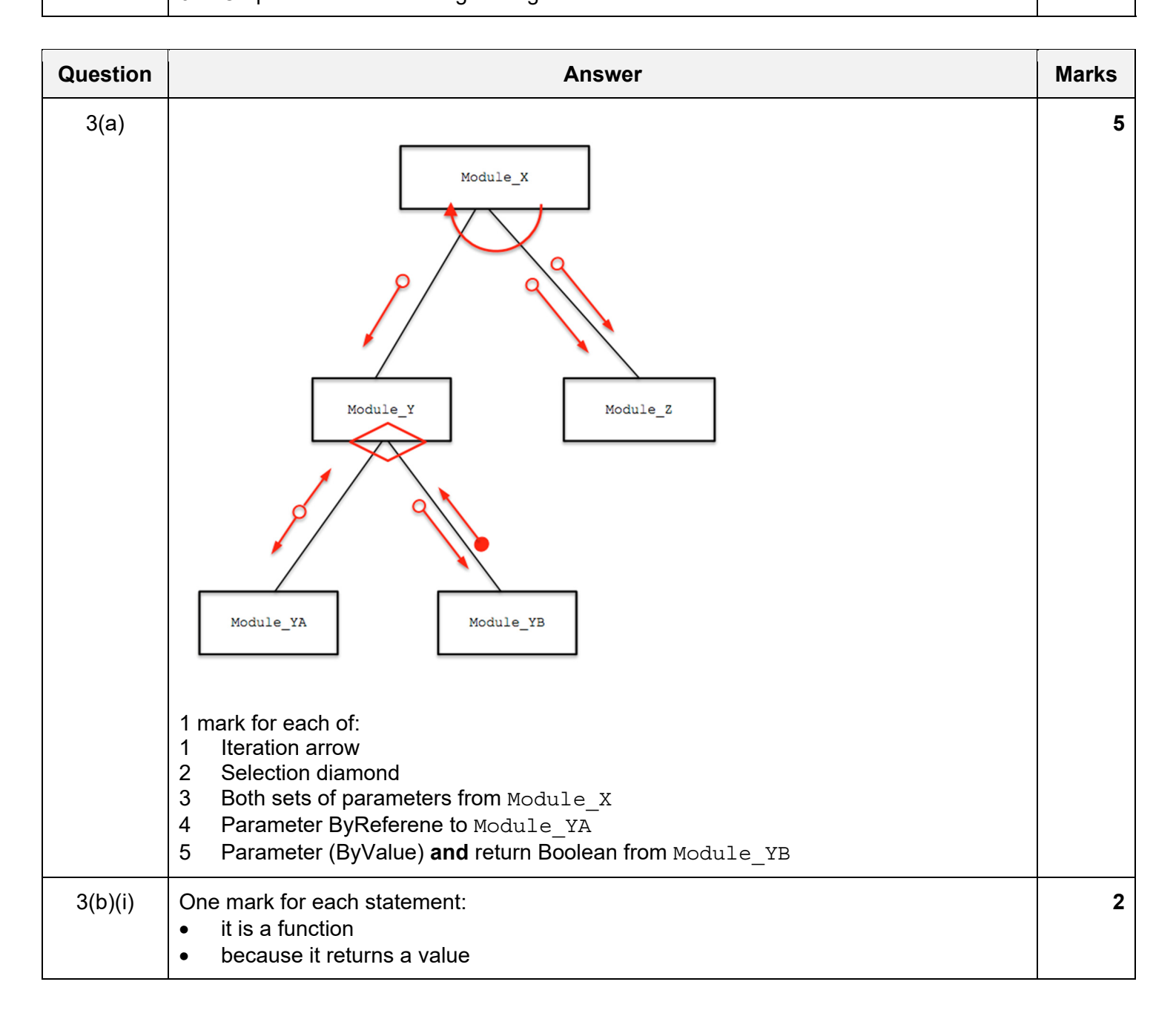

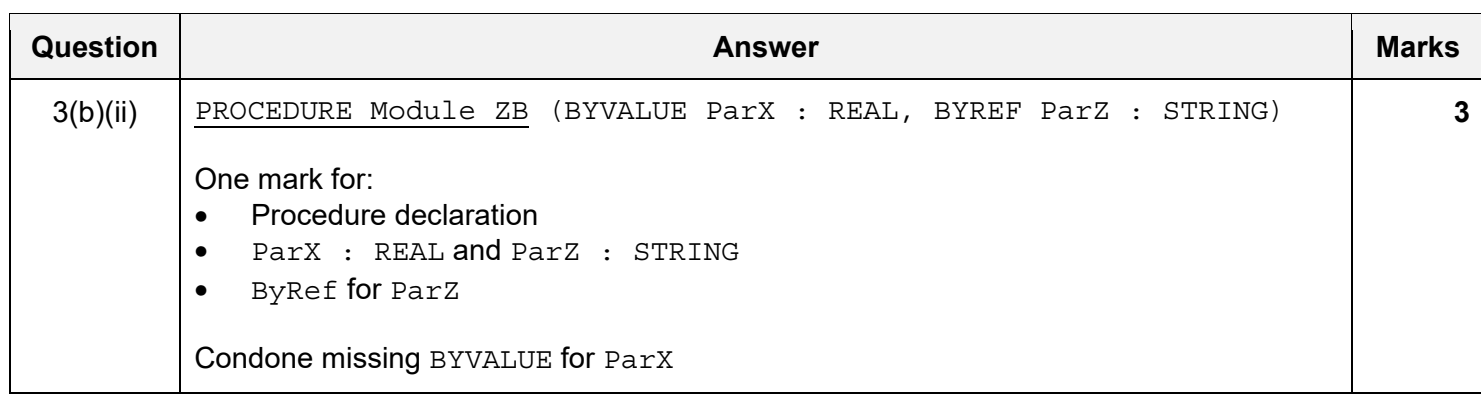

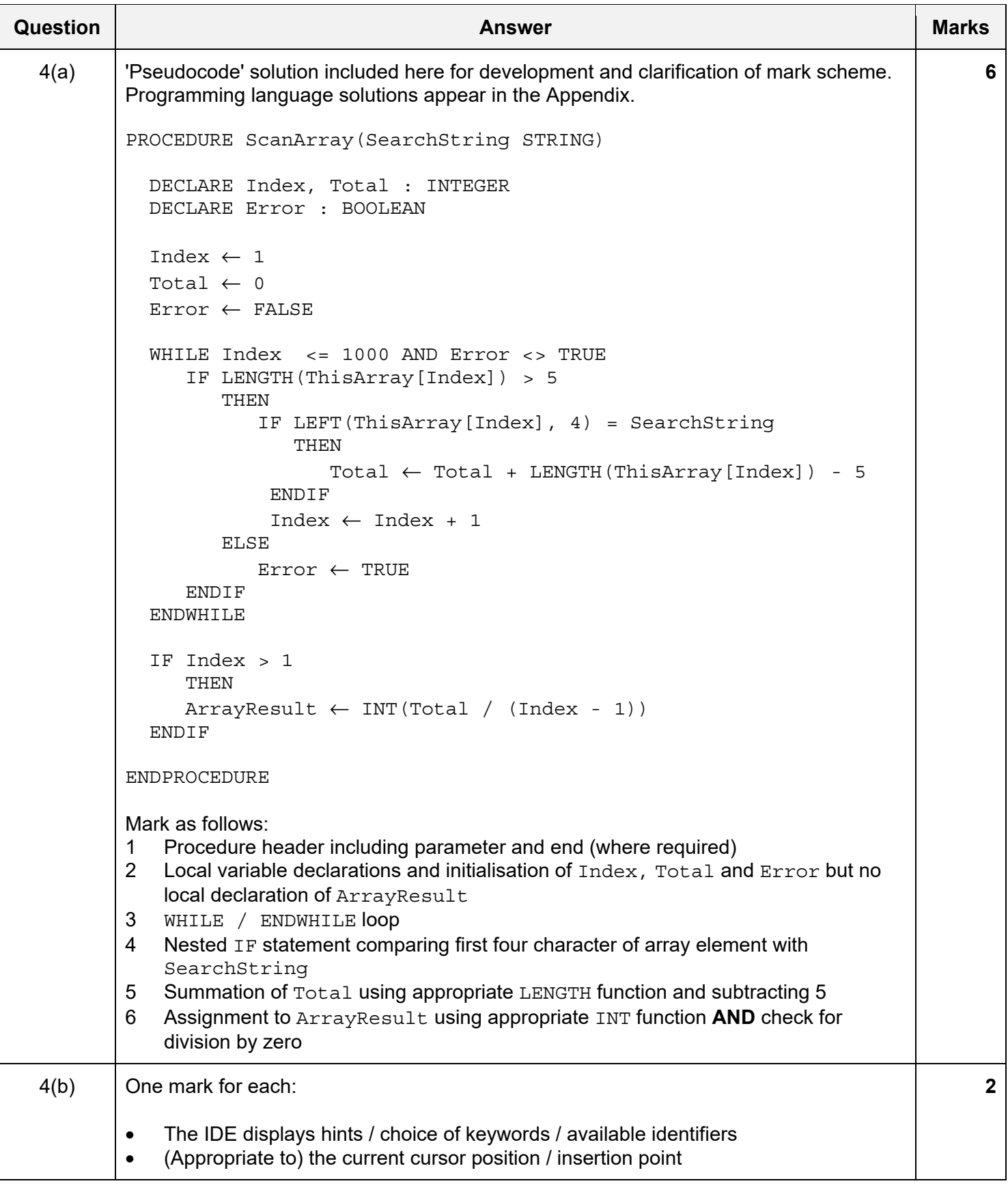

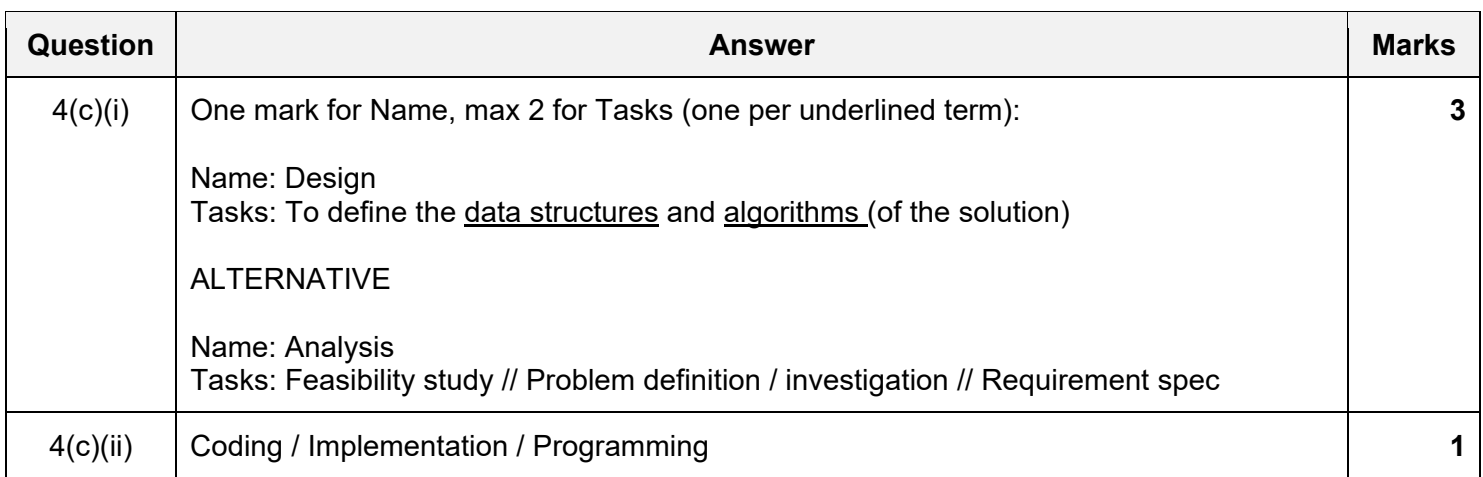

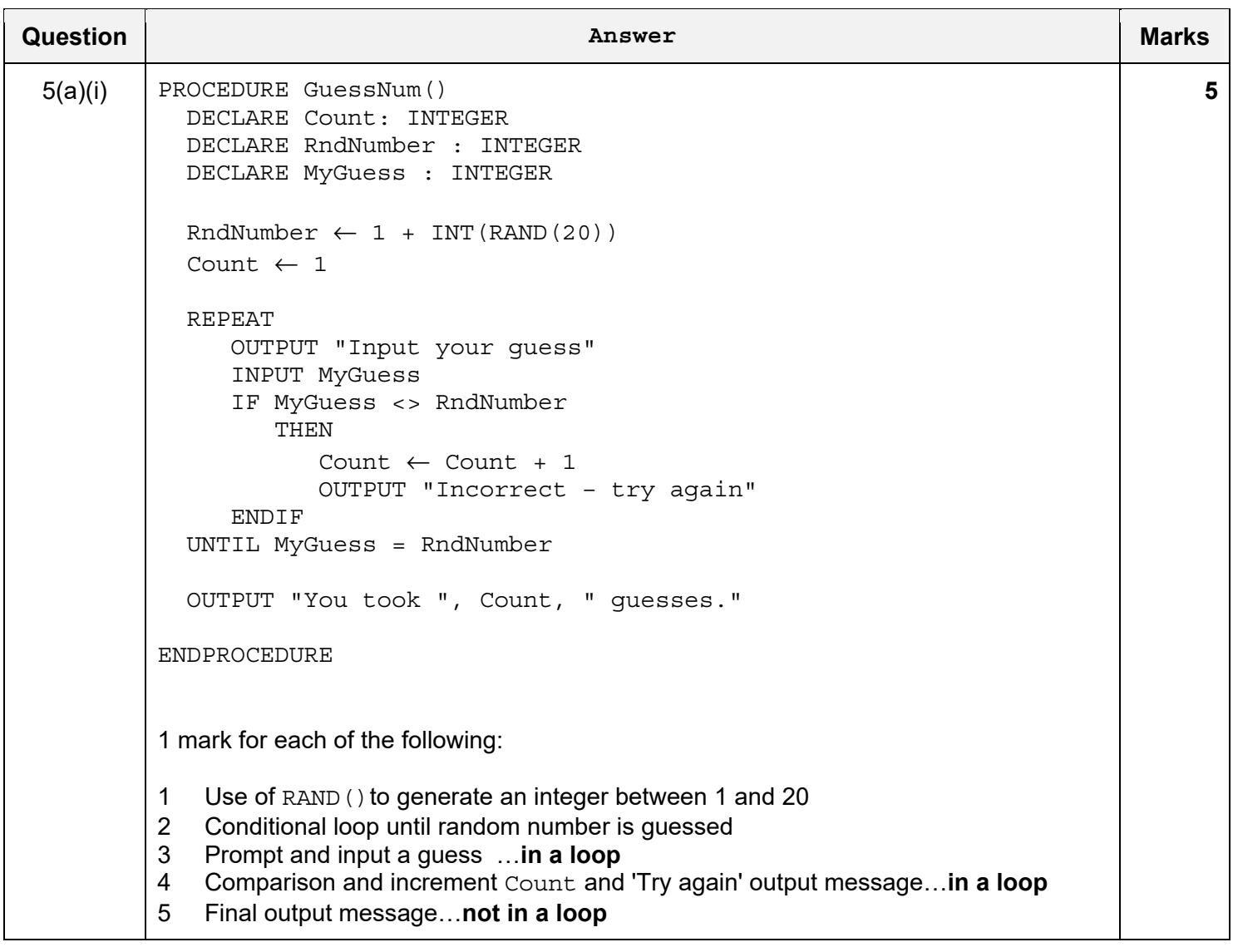

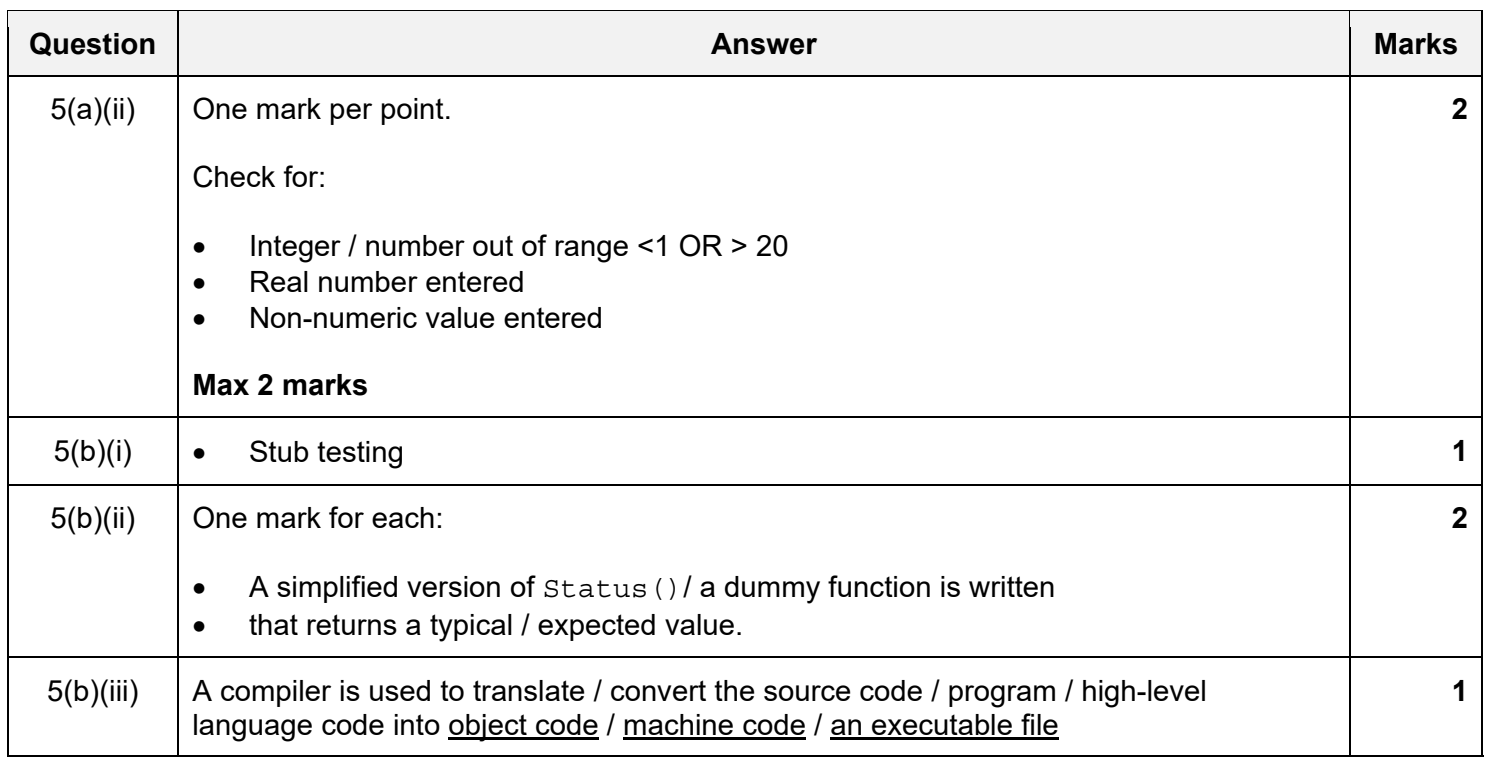

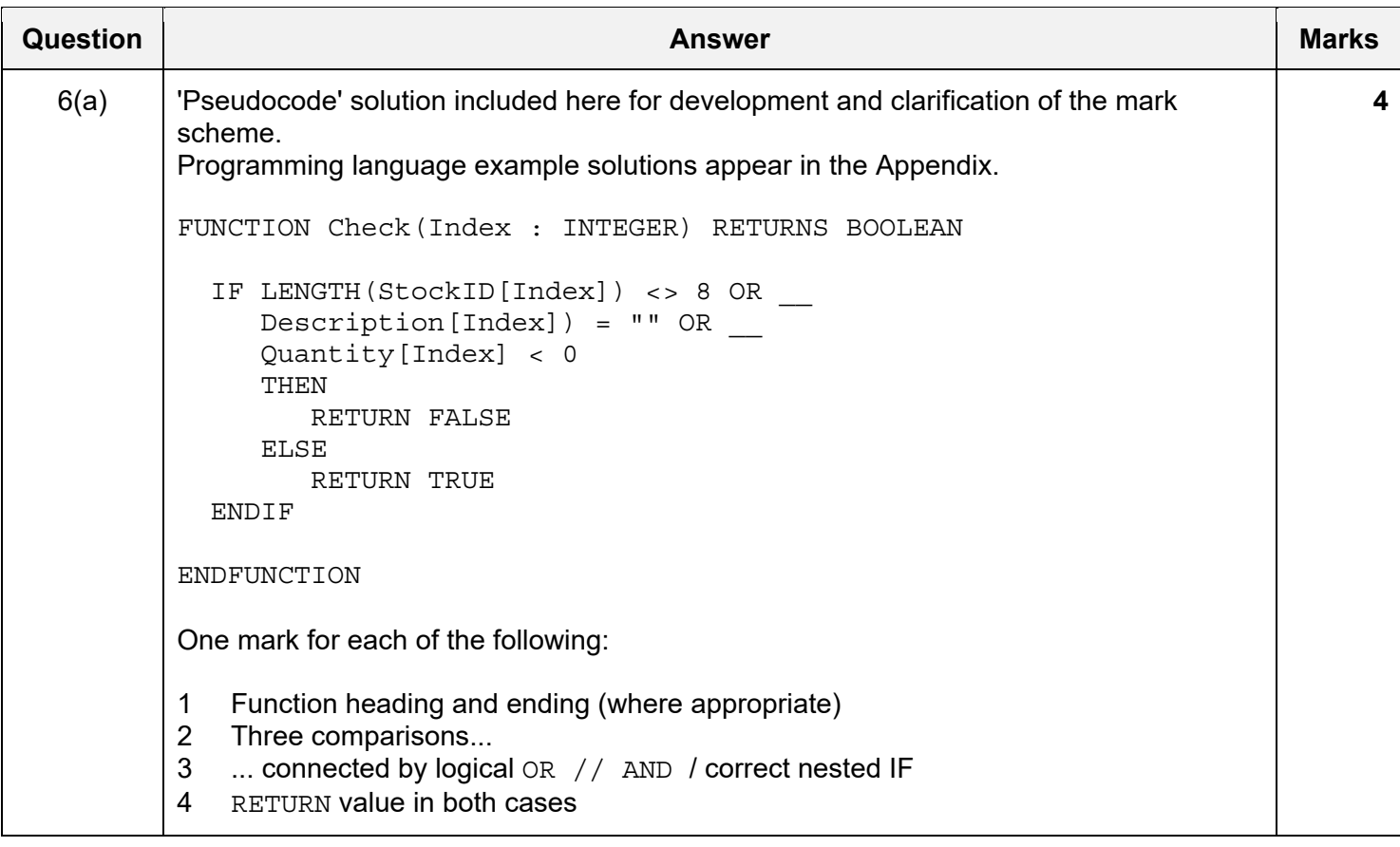

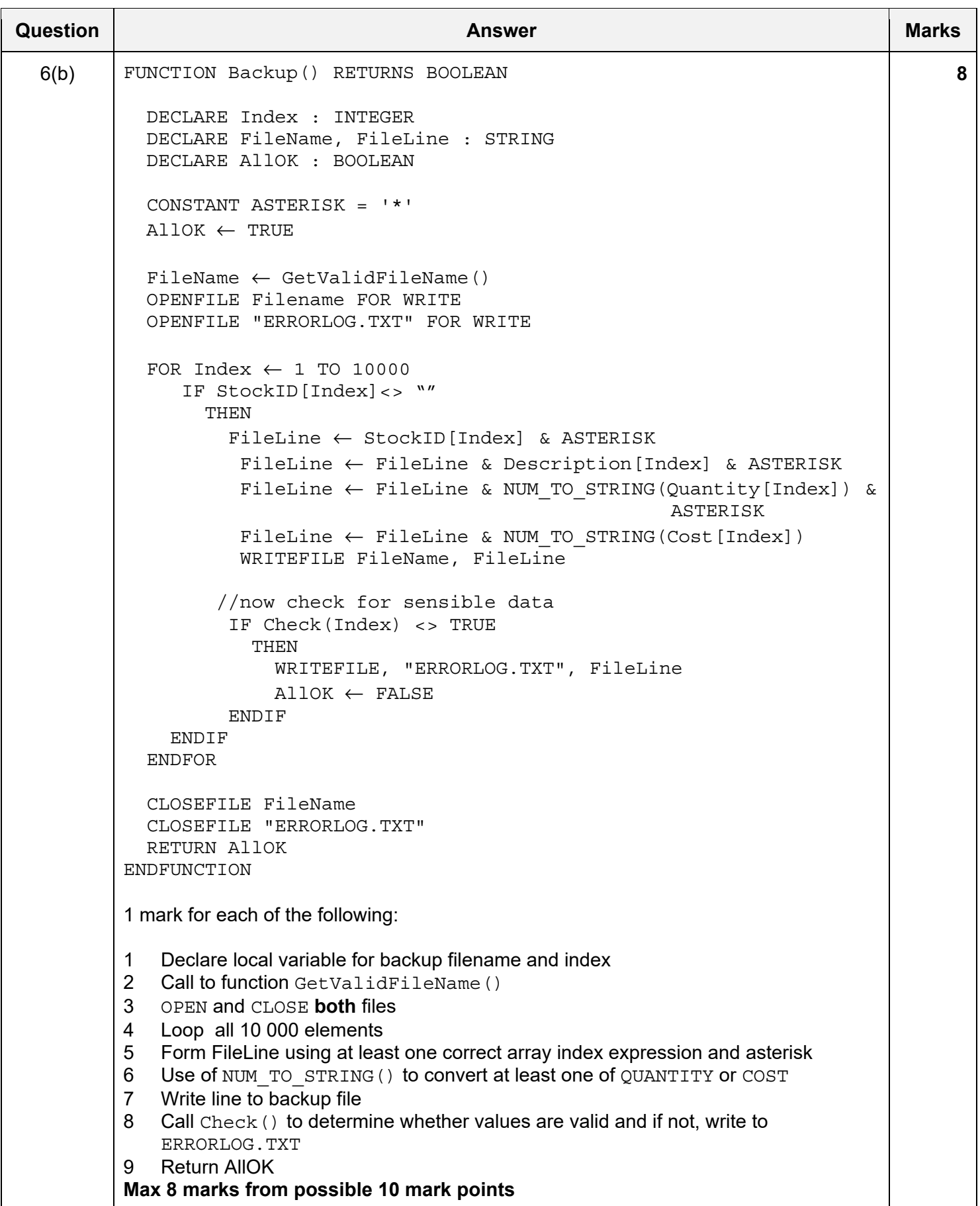

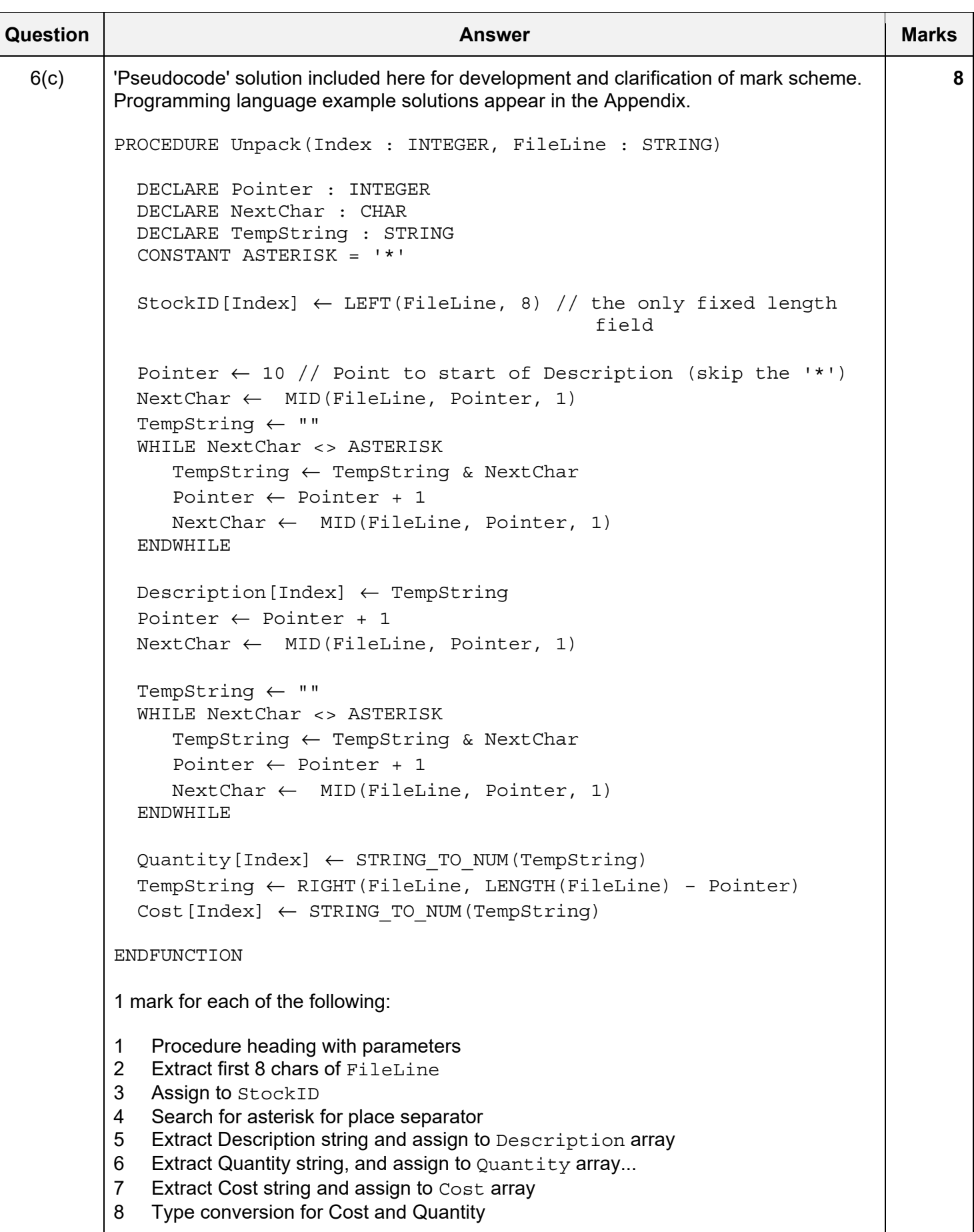

\*\*\* End of Mark Scheme – example program code solutions follow \*\*\*

### **Program Code Example Solutions**

### **Q4 (a): Visual Basic**

```
Sub ScanArray(SearchString As String) 
  Dim Index, Total As Integer 
  Dim Error As Boolean 
  Index = 1Total = 0 Error = FALSE 
   While Index <= 1000 And Error <> TRUE 
      If Len(ThisArray(Index)) > 5 Then 
         If Left(ThisArray(Index), 4) = SearchString Then 
           Total = Total + Len(ThisArray(Index)) - 5 End If 
         Index = Index + 1 
      Else 
         Error = TRUE 
      End If 
   End While 
   If Index > 1 Then 
      ArrayResult = Int(Total / (Index - 1)) 
   End If 
End Sub
```
## **Q4 (a): Pascal**

```
procedure ScanArray(SearchString : string); 
var 
   Index, Total : integer; 
   Error : boolean; 
begin 
  Index := 1;Total := 0; Error := FALSE; 
   while Index <= 1000 And Error <> TRUE do 
   begin 
      if Length(ThisArray[Index]) > 5 then 
      begin 
         if LeftStr(ThisArray[Index], 4) = SearchString then 
            Total := Total + Length(ThisArray[Index]) - 5;Index := Index +1;
      else 
         Error := TRUE; 
      end; 
   end; 
   if Index > 1 then 
      ArrayResult := int(Total / (Index - 1));
```
end;

### **Q4(a): Python**

```
def ScanArray(SearchString): 
   ## Index, Total As Integer 
   ## Error As Boolean 
  Index = 1Total = 0Error = FAISE while Index <= 1000 and Error <> TRUE: 
      if len(ThisArray[Index]) > 5: 
         ThisElement = ThisArray[Index] 
         if ThisElement[:4] == SearchString: 
            Total = Total + len(ThisArray[Index]) - 5 
        Index = Index + 1 else: 
         Error = TRUE 
   if Index > 1: 
     ArrayResult = int(Total / (Index - 1))
```
### **Q6 (a): Visual Basic**

Function Check(Index As Integer) As Boolean

```
If Len(StockID(Index)) <> 8 Or _{-}Description(Index)) = " " Of Quantity(Index) < 0 Then 
       Return FALSE 
    Else 
       Return TRUE 
 End If
```
End Function

### **Q6(a): Pascal**

```
function Check(Index : Integer) : boolean;
```
begin

```
 if Length(StockID[Index]) <> 8 Or 
    Description[Index]) = "" Or 
    Quantity[Index] < 0 then 
      Check := FALSE // result := FALSE 
 else 
      Check := TRUE // result := TRUE 
 end;
```
end

### **Q6(a): Python**

```
def Check(Index): 
  if len(StockID[Index]) \leftrightarrow 8 or \
      Description[Index]) == "" or \setminus Quantity[Index] < 0: 
          return FALSE 
    else: 
          return TRUE
```
### **Q6(c): Visual Basic**

```
Sub Unpack(Index As Integer, FileLine As String) 
   Dim Pointer As Integer 
   Dim NextChar As Char 
   Dim TempString As String 
   Const ASTERISK = '*' 
   StockID(Index) = LEFT(FileLine, 8)
   Pointer = 10 'point to start of Description (skip the '*') 
   NextChar = Mid(FileLine, Pointer, 1)
   TempString = ""
   While NextChar <> ASTERISK 
      TempString = TempString & NextChar 
      Pointer = Pointer + 1 
      NextChar = Mid(FileLine, Pointer, 1) 
   End While 
   Description(Index) = TempString 
   Pointer = Pointer + 1 
   NextChar = Mid(FileLine, Pointer, 1) 
   TempString = "" 
   While NextChar <> ASTERISK 
      TempString = TempString & NextChar 
      Pointer = Pointer + 1 
      NextChar = Mid(FileLine, Pointer, 1) 
   End While 
   Quantity(Index) = CInt(TempString) 
   TempString = Right(FileLine, Len(FileLine) – Pointer) 
   Cost(Index) = CDec(TempString) 
End Sub 
Q6(c): Pascal 
procedure Unpack(Index : Integer, FileLine : String); 
var 
   Pointer : integer; 
  NextChar : char; 
   TempString : string; 
const 
 ASTERISK = ' *';begin 
   StockID[Index] := LeftStr(FileLine, 8);
```

```
Pointer := 10; //point to start of Description (skip the '*')
NextChar := MidStr(FileLine, Pointer, 1);
 TempString := ""; 
 while NextChar <> ASTERISK do
```

```
 begin 
    TempString := TempString & NextChar; 
    Pointer := Pointer + 1; 
   NextChar := MidStr(FileLine, Pointer, 1); end; 
 Description[Index] := TempString; 
 Pointer := Pointer + 1; 
 NextChar := MidStr(FileLine, Pointer, 1); 
 TempString := ""; 
 while NextChar <> ASTERISK do 
 begin 
    TempString := TempString & NextChar; 
    Pointer := Pointer + 1; 
    NextChar := MidStr(FileLine, Pointer, 1); 
 end; 
 Quantity[Index] := StrToInt(TempString); 
 TempString := RightStr(FileLine, Length(FileLine) – Pointer); 
Cost[Index] := StrToFloat(TempString);
```
end;

#### **Q6(c): Python**

```
def Unpack(Index, FileLine): 
   ## Pointer As Integer 
   ## NextChar As Char 
   ## TempString As String 
   ASTERISK = '*' 
   StockID[Index] = FileLine[:8] #characters 0 to 7 
   Pointer = 9 #point to start of Description (skip the '*') 
   NextChar = FileLine[Pointer] 
   TempString = "" 
   while NextChar <> ASTERISK: 
      TempString = TempString + NextChar 
      Pointer = Pointer + 1 
      NextChar = FileLine[Pointer] 
   Description[Index] = TempString 
   Pointer = Pointer + 1 
   NextChar = FileLine[Pointer] 
   TempString = "" 
   while NextChar <> ASTERISK: 
      TempString = TempString + NextChar 
      Pointer = Pointer + 1 
      NextChar = FileLine[Pointer] 
   Quantity[Index] = int(TempString) 
   TempString = FileLine[Len(FileLine) – Pointer - 1:)
```

```
 Cost[Index] = float(TempString)
```
### **Alternative**

```
def Unpack(Index, FileLine): 
   ## TempString As String 
   StockID[Index] = FileLine[:8] 
  TempString = FileLine[8:] // remove first 8 characters
   Description[Index], Quantity[Index], Cost[Index] = 
(TempString.split('*'))
```